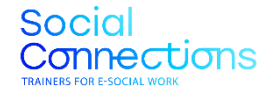

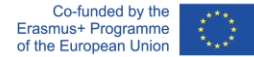

#### **SOCIAL CONNECTIONS:**  FORMACIÓN PARA LA ATENCIÓN SOCIAL *ONLINE*

Programa formativo para la enseñanza de la atención social *online*

**Proyecto número 2021-1-ES01-KA226-VET-095080**

*El apoyo de la Comisión Europea para la producción de esta publicación no constituye una aprobación del contenido, el cual refleja únicamente las opiniones de los autores, y la Comisión no se hace responsable del uso que pueda hacerse de la información contenida en la misma.*

# **8. COMENTARIOS Y EVALUACIÓN DIGITAL**

**8.1. Evaluación de los alumnos**

### **8.1. Evaluación de los alumnos**

**El uso de distintas tecnologías digitales para hacer comentarios específicos y adecuados a los alumnos**

#### **Conceptos clave:**

- Actitud positiva; los comentarios tienen que ser motivadores y constructivos.
- Da ejemplos específicos y evita frases vagas, así como expresiones generales.
- Ten cuidado con el lenguaje que utilizas.
- Céntrate en el comportamiento o en las acciones, no en la persona.
- Personaliza la evaluación a cada alumno.

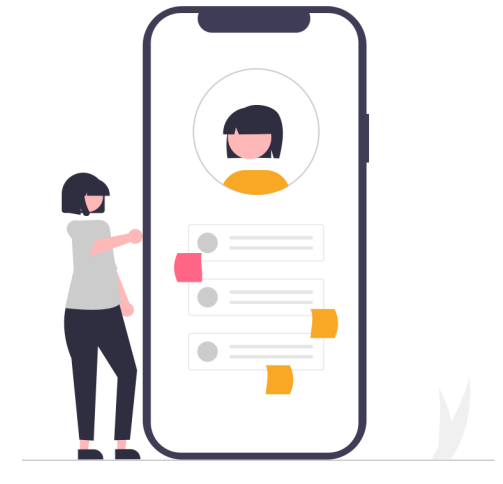

**Aspectos clave**

- No dejes pasar mucho tiempo para hacer el comentario.
- Sé consciente de tu tono de voz y no seas excesivamente crítico cuando expongas los aspectos negativos.
- Céntrate en buscar soluciones y en lo se pueda mejorar.
- Asegúrate de que la evaluación se base en una conversación bilateral.
- Realiza un seguimiento.

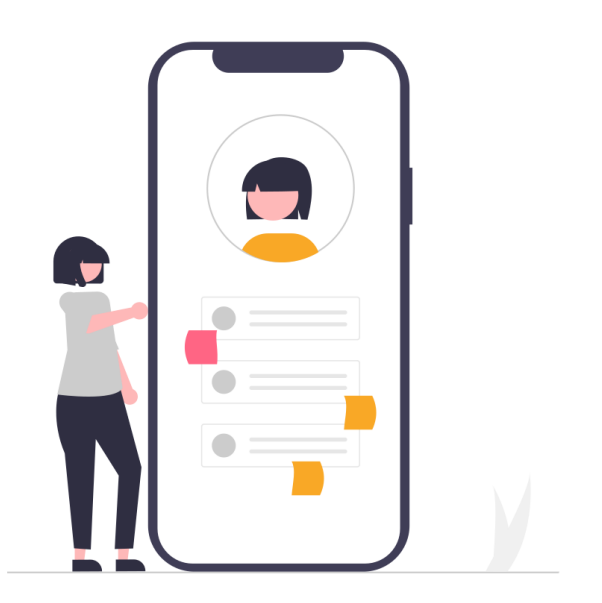

### **Enfoque de evaluación centrado en el alumno**

- Entender la razón de los contenidos de aprendizaje.
- Ser consciente de las propias habilidades educativas y de la adquisición de conocimientos.
- Resolución de problemas.
- Identificar y evaluar situaciones de aprendizaje.
- Comunicar los conocimientos en un contexto real.

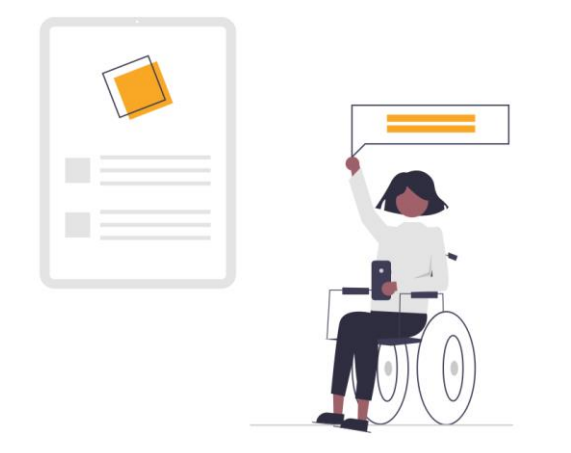

## **Enfoque de evaluación centrado en el alumno**

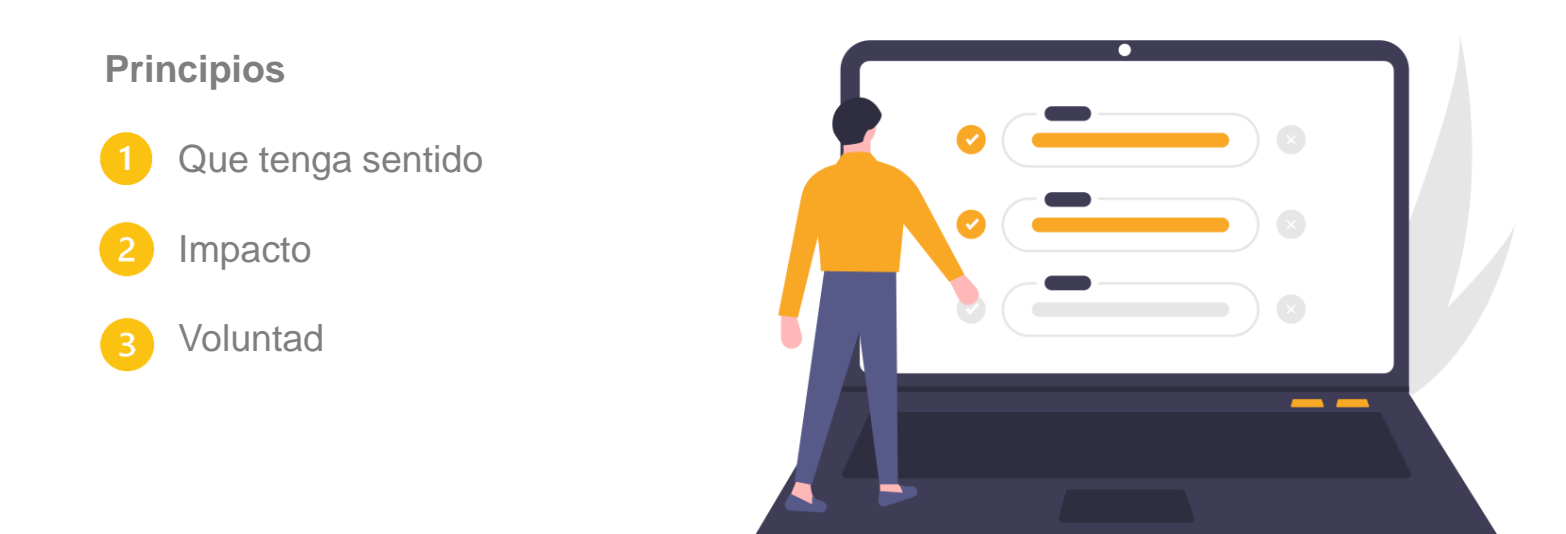

### **Comentarios simultáneos**

- Una sesión de comentarios simultáneos facilita la comunicación, disminuyendo los riesgos de no ser comprendido del todo y permitiendo al formador utilizar las inflexiones de su voz para enfatizar determinados temas. La **escucha activa** también es una habilidad importante que los alumnos deben adquirir, por lo tanto, escuchar los comentarios es una buena ocasión para ponerla en práctica.
- ¿Cómo? A través de una **plataforma de videoconferencia.**

#### $\equiv$

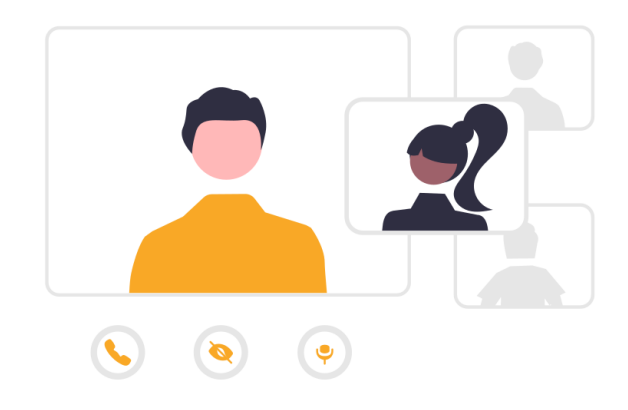

#### **Comentarios realizados de forma asíncrona**

**Plataformas que tienen la función de grabar comentarios (orales y por escrito):**

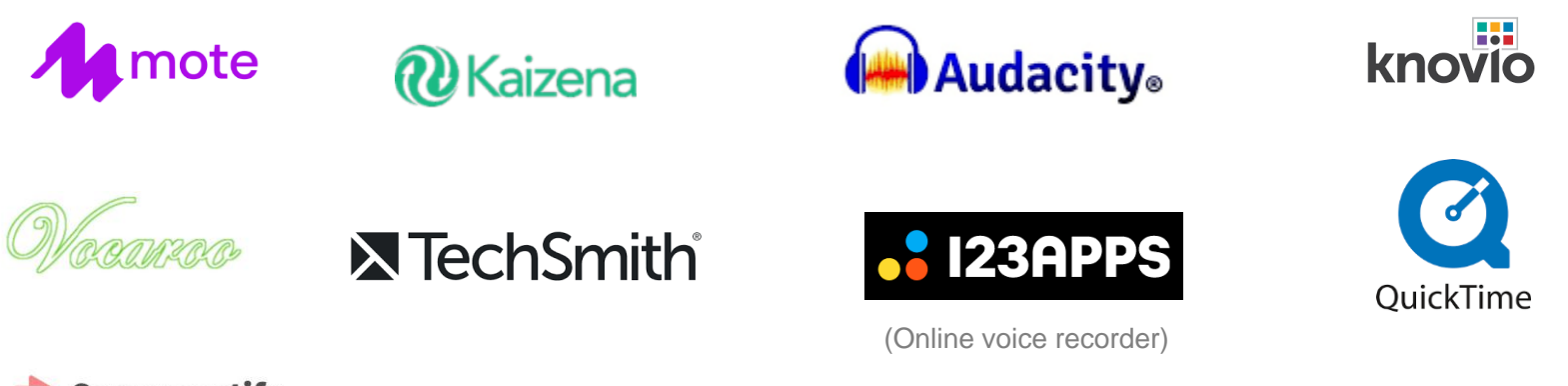

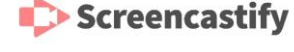

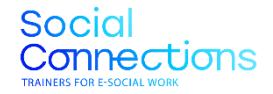

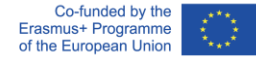

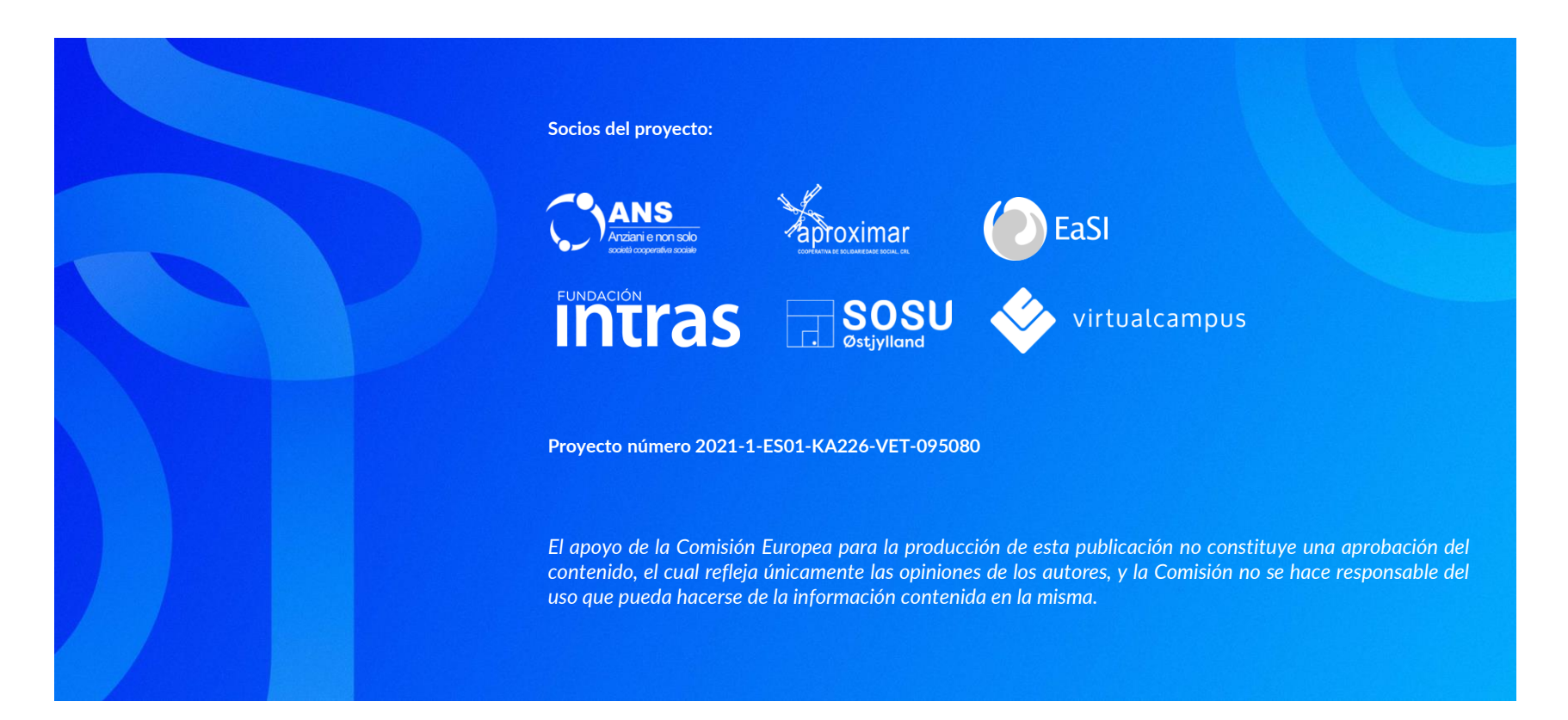